# **How to keep your clusters safe and healthy!**

Kubernetes Native Policy Management **<https://kyverno.io>**

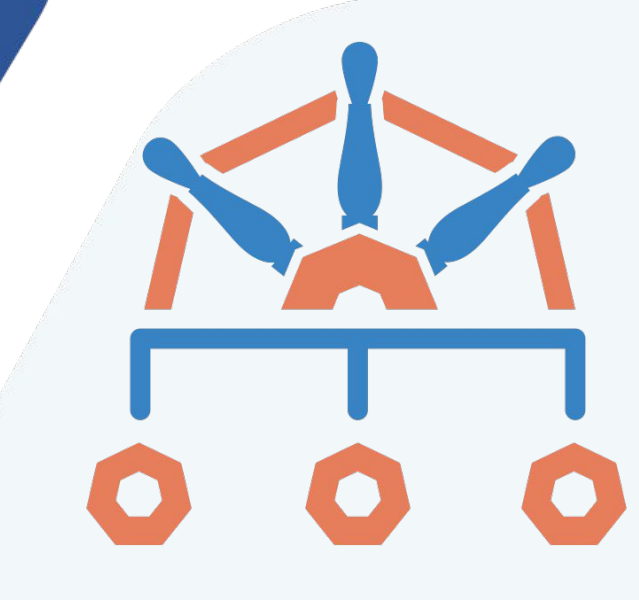

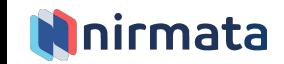

#### **Real world problems**

- 1. Validating Kubernetes configurations
- 2. Managing pod security
- 3. Generating default configurations
- 4. Applying fine grained access controls

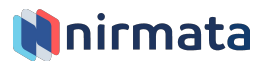

# **Validating Configurations**

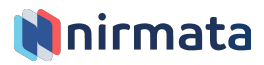

#### **The Problem**

- Kubernetes configurations are complex
- A majority of security problems are caused by misconfigurations
- Some portions are environment specific
- Some portions are not developer concerns but critical for operations
- External configuration management tools (e.g. Helm, Kustomize) etc. cannot ensure best-practices and compliance for configurations

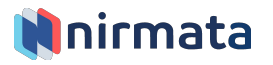

#### **Sample Best Practice Configuration Checks**

- 1. Configure readiness and liveness probes
- 2. Configure resource quotas
- 3. Do not use mutable (latest) image tags
- 4. Restrict image registries
- 5. Configure pod security

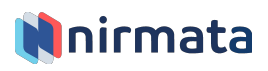

#### **A Solution - Policy Management?**

- Kubernetes admission controllers provide a way to inspect and validate, or mutate, API requests
- A policy manager can allow writing desired rules that are validated or enforced
- General purpose policy managers are not Kubernetes native and require learning a new language
- Writing custom admission controllers is non-trivial

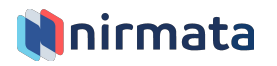

## **Introducing Kyverno!**

- An OSS policy engine for Kubernetes
- Uses Kubernetes resources, patterns, idioms. Writing policies and managing results is familiar to K8s users
- Kyverno blocks configurations that do not match a policy, or can generate policy violations (audit mode)
- Kyverno scans existing configurations and reports violations in your cluster.

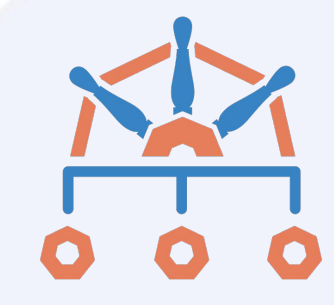

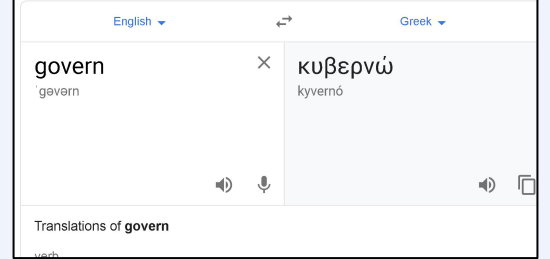

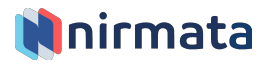

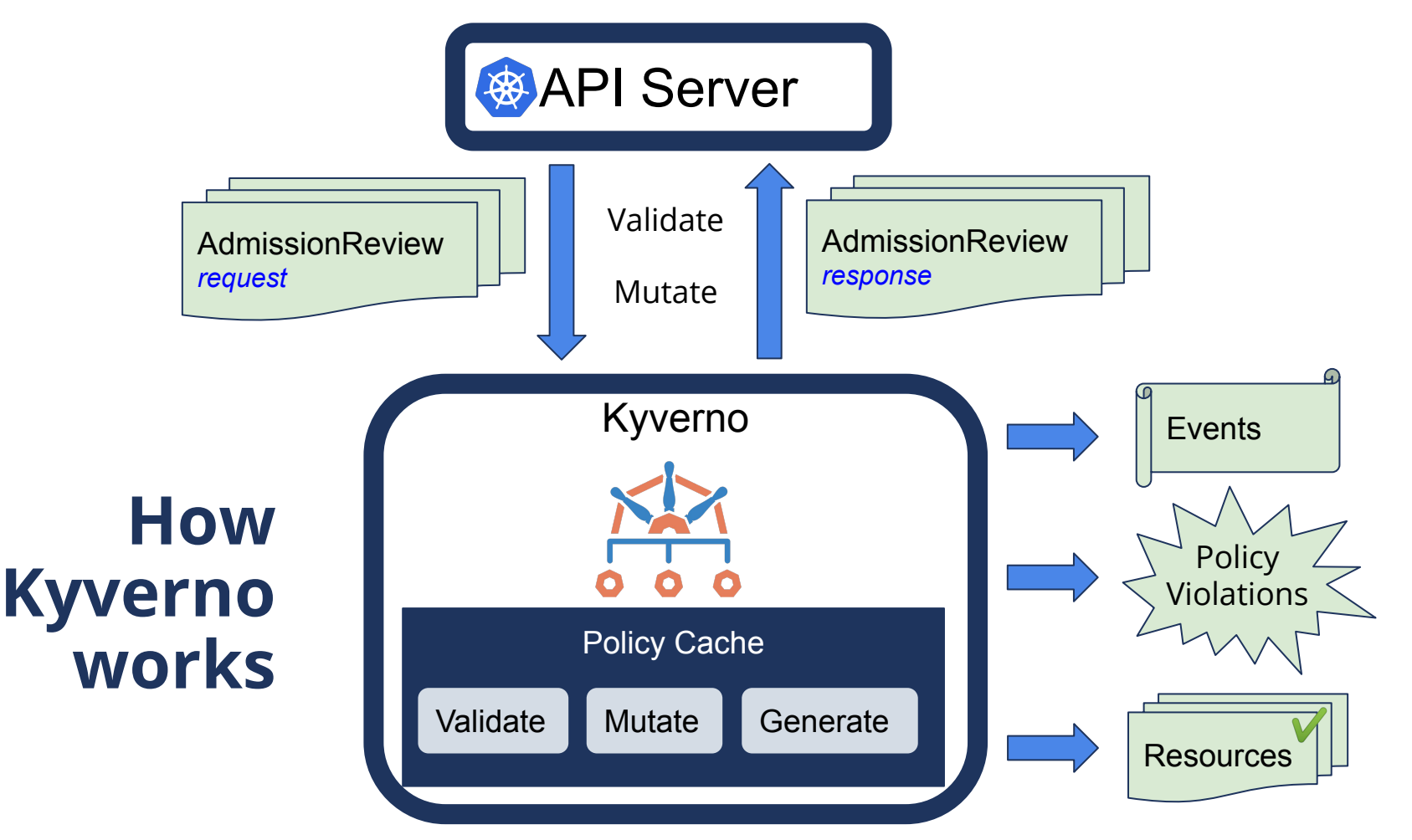

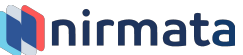

#### **Kyverno Policies**

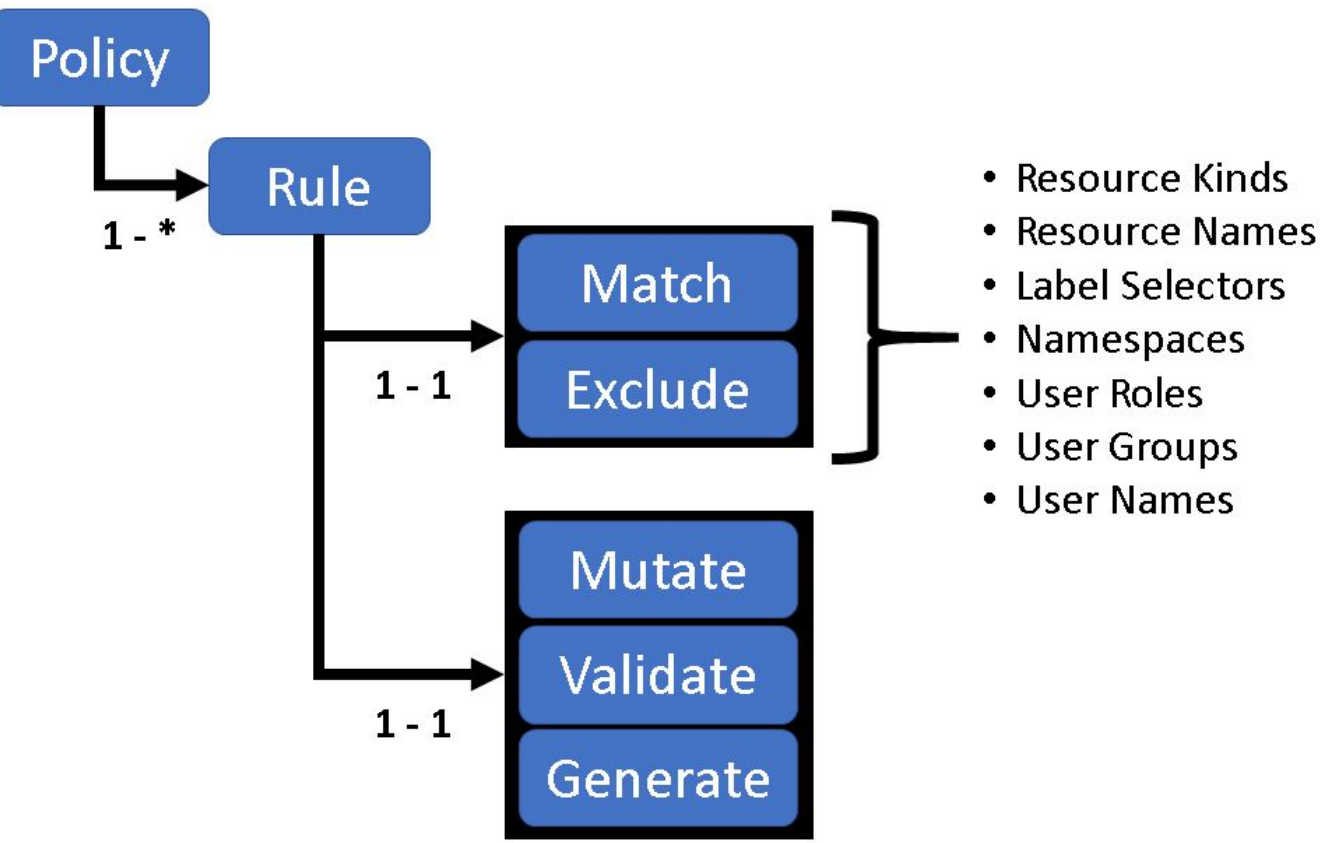

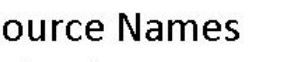

• Label Selectors

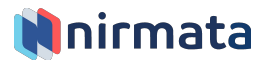

#### **A Kyverno Policy**

 $\overline{2}$ 3

 $\overline{4}$ 5

 $6\overline{6}$ 

8 9

10

11

 $12$ 

 $13$ 

14

15

16

17

18

19

20

21

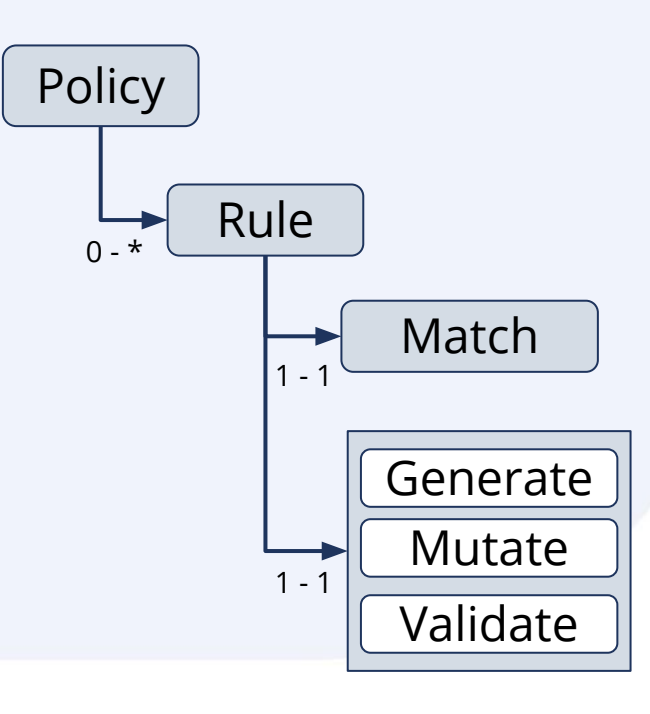

apiVersion: kyverno.io/v1 kind: ClusterPolicy metadata: name: disallow-root-user spec: rules: - name: validate-runAsNonRoot match: resources: kinds:  $-$  Pod validate: message: "Running as root user is not allowed. Set runAsNonRoot to true" anyPattern:  $-$  spec: securityContext: runAsNonRoot: true  $-$  spec: containers: - securityContext: runAsNonRoot: true

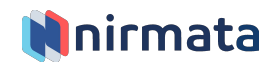

## **Kyverno Validate Policy**

- Overlays with patterns specify desired state
- Matches all defined fields
- Patterns
	- \* : zero or more
	- ? : any one
- Operators
	- $\circ \circ$  >, <, >=, <=, !, |(or)

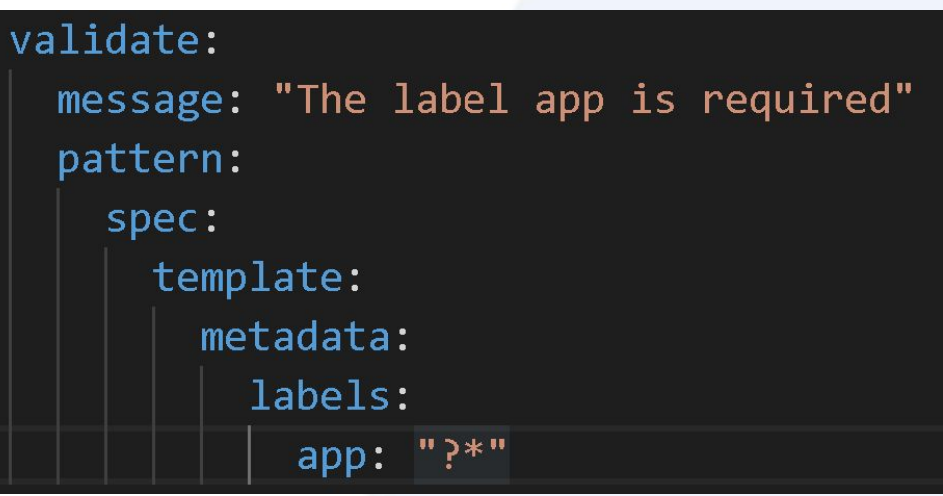

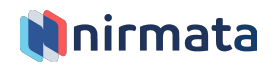

#### **OPA or Kyverno? Policy to require read-only filesystem**

package k8spspreadonlyrootfilesystem

```
violation[{"msg": msg, "details": {}}] {
   c := input_{contains}input read only root fs(c)
   msg := sprintf("only read-only root filesystem container is allowed: %v", [c.name])
```

```
input read only root fs(c) {
   not has_field(c, "securityContext")
```

```
\rightarrow
```

```
input read only root fs(c) {
    has_field(c, "securityContext")
    not has field(c.securityContext, "readOnlyRootFilesystem")
ŀ
```

```
input containers[c] {
```

```
c := input.review.object.spec.containers[ ]
```

```
ŀ
```

```
input containers[c] {
```

```
c := input.review.object.spec.initContainers[_]
```

```
\mathcal{E}
```

```
# has field returns whether an object has a field
has_field(object, field) = true {
    object[field]
```

```
apiVersion: kyverno.io/v1
kind: ClusterPolicy
metadata:
  name: require-ro-rootfs
spec:
  rules:
  - name: validate-readOnlyRootFilesystem
    match:
      resources:
        kinds:
        - Pod
    validate:
      message: "Root filesystem must be read-only"
      pattern:
        spec:
          containers:
          - securityContext:
              readOnlyRootFilesystem: true
```
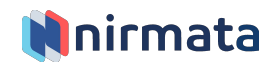

#### **Demo**

## **Validating Configurations**

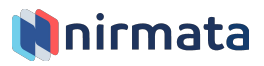

# **Managing Pod Security**

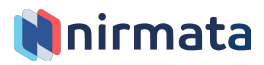

#### **The Problem**

- Pod Security is important
- Pod Security Policies (PSPs) are difficult:
	- Authorization model
	- Roll-out (all or nothing)
	- Beta. Scheduled to be deprecated in 1.22 in favor of [Standardized Pod Security Profiles](https://docs.google.com/document/d/1d9c4BaDzRw1B5fAcf7gLOMZSVEvrpSutivjfNOwIqT0/edit?pli=1).

*for a full discussion on PSPs see: [SIG Auth Deep Dive KubeCon Video](https://www.youtube.com/watch?v=SFtHRmPuhEw&feature=youtu.be&t=920)*

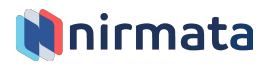

#### **Standardized Pod Security Profiles**

- **Privileged** Unrestricted policy, providing the widest possible level of permissions. This policy allows for known privilege escalations.
- *Baseline/Default* Minimally restrictive policy while preventing known privilege escalations. Allows the default (minimally specified) pod configuration.
- *Restricted* Heavily restricted policy, following current pod hardening best practices.

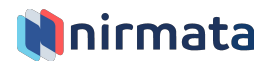

#### **Kyverno Pod Security Policies**

- 1. [Run as non-root user](https://github.com/nirmata/kyverno/blob/master/samples/RunAsNonRootUser.md)
- 2. [Disable privileged containers and disallow privilege escalation](https://github.com/nirmata/kyverno/blob/master/samples/DisablePrivilegedContainers.md)
- 3. [Require Read-only root filesystem](https://github.com/nirmata/kyverno/blob/master/samples/RequireReadOnlyFS.md)
- 4. [Disallow use of host filesystem](https://github.com/nirmata/kyverno/blob/master/samples/DisallowHostFS.md)
- 5. [Disallow hostNetwork and hostPort](https://github.com/nirmata/kyverno/blob/master/samples/DisallowHostNetworkPort.md)
- 6. [Disallow hostPID and hostIPC](https://github.com/nirmata/kyverno/blob/master/samples/DisallowHostPIDIPC.md)
- 7. [Configure Linux Capabilities](https://github.com/nirmata/kyverno/blob/master/samples/AssignLinuxCapabilities.md)
- 8. [Limit Kernel parameter access](https://github.com/nirmata/kyverno/blob/master/samples/ConfigureKernelParmeters.md)

[https://github.com/nirmata/kyverno/bl](https://github.com/nirmata/kyverno/blob/master/samples/README.md) [ob/master/samples/README.md](https://github.com/nirmata/kyverno/blob/master/samples/README.md)

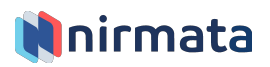

## **Demo**

## **Pod Security**

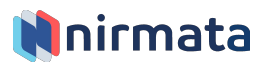

#### **Auto-generating Pod Controller Policies**

#### **Problem:**

- Operators want policies to apply to all pods independent of which controller creates them - hence a best practice is to write policies at a pod level
- *But*, pods are typically created by pod controllers. Hence error reporting at the pod controller (e.g. Deployment) level provides a better user experience as pod-level errors are not visible to users

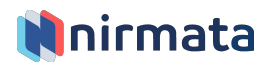

#### **Auto-generating Pod Controller Policies**

#### **Solution:**

- Kyverno automatically generates policy rules for pod controllers from rules written on pods
- Enabled by default
- Managed by an annotation `pod-policies.kyverno.io/autogen-controllers`:

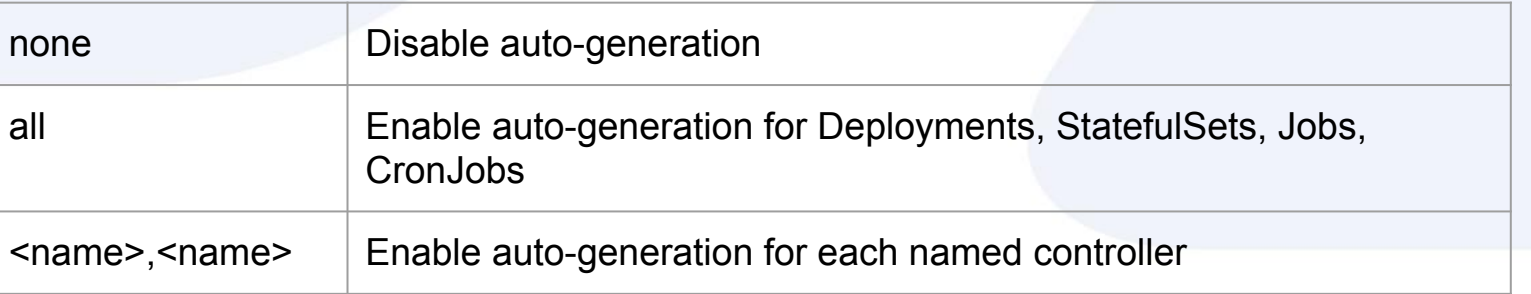

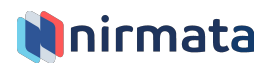

# **Generating Configurations**

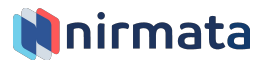

#### **Problem**

• ...

- When an object is created, we may need other default configuration to be created
- Example: When a namespace is created:
	- Create role and role bindings for namespace owner
	- Create default network policy
	- Create default quotas

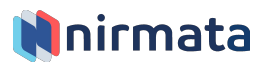

#### **Solution - Kyverno Generate Policies**

- Triggers when a new resource is created
- Useful in creating defaults
- Can clones existing resources or copy in-line data

#### generate:

kind: NetworkPolicy name: deny-all-traffic data: spec: podSelector: matchLabels: {} matchExpressions: [] policyTypes: [] metadata: labels: policyname: "default"

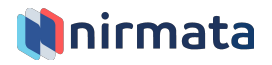

#### **Demo**

#### **Generate Configurations**

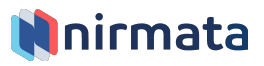

## **Fine Grained Access Controls**

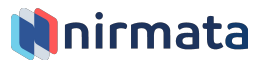

#### **Problem**

- Kubernetes RBAC is powerful but manages access at the API object and operation level only
- Sometimes we need more...e.g.
	- *• Block deletes of objects tagged with a label for all users, except for cluster admins*

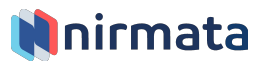

## **Solution - Kyverno deny rules**

• Prevent deletes of resources generated by Kyverno…

> ...except by the cluster-admin and Kyverno

```
apiVersion: kvverno.io/v1
kind: ClusterPolicy
metadata:
 name: multi-tenancy
spec:
 validationFailureAction: enforce
 background: false
  rules:
    - name: block-deletes-for-kyverno-resources
      match:
        resources:
          selector:
            matchLabels:
              app.kubernetes.io/managed-by: kyverno
      exclude:
        clusterRoles:
          - cluster-admin
      validate:
        message: >Deleting {{request.oldObject.kind}}/{{request.oldObject.metadata.name}}
          is not allowed
        deny:conditions:
            - key: "{{request.operation}}"
              operator: Equals
              value: "DELETE"
```
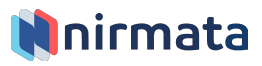

#### **Demo**

#### **Fine Grained Access Controls**

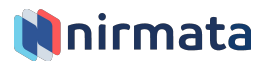

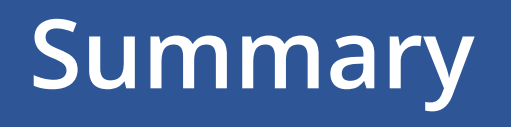

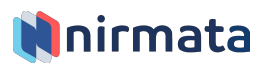

#### **Takeaways**

- 1. Policies are useful in managing Kubernetes configurations at scale
- 2. Kyverno is a policy engine built for Kubernetes
- 3. Kyverno can validate (audit or enforce), mutate, and generate configurations
- 4. Kyverno supports best practices for pod security and isolation
- 5. Kyverno is easy to use! Install Kyverno in your clusters, try the best practice policies, and give us feedback!

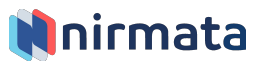

#### **What's next? Major features on our roadmap**

- 1. "Generate-and-Synchronize"
- 2. Query any existing resources e.g. ConfigMaps
- 3. Additional operators e.g. regex

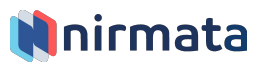

#### **How you can contribute?**

- Install and use Kyverno <https://github.com/nirmata/kyverno>
- Get involved [Kubernetes Slack channel #kyverno](https://app.slack.com/client/T09NY5SBT/CLGR9BJU9)

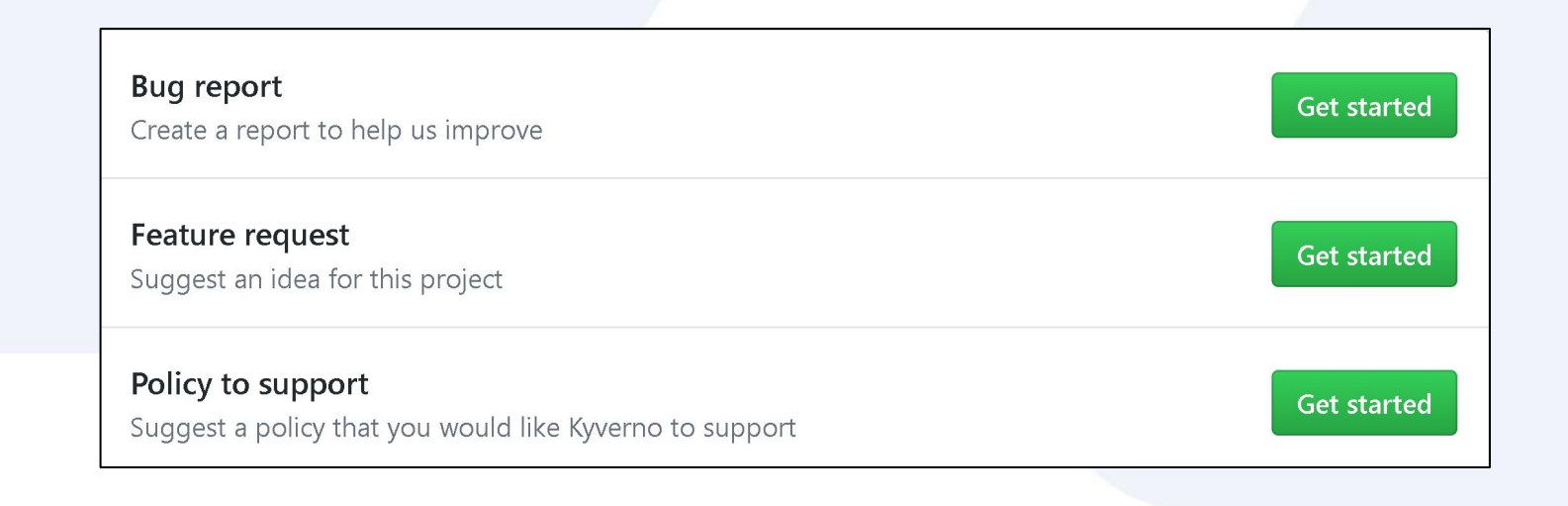

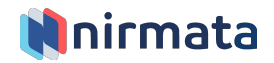

# **Thank-You!**

#### **<https://kyverno.io>**

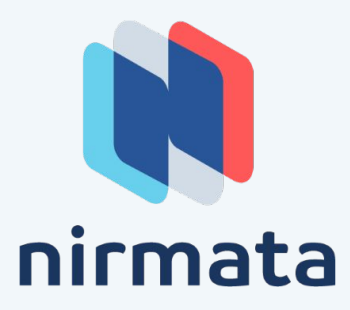